## **QGIS** (2.x - 3.x) **-** Fiche 07c **- Créer une couche vectorielle et lui attribuer un style - Créer des polygones**

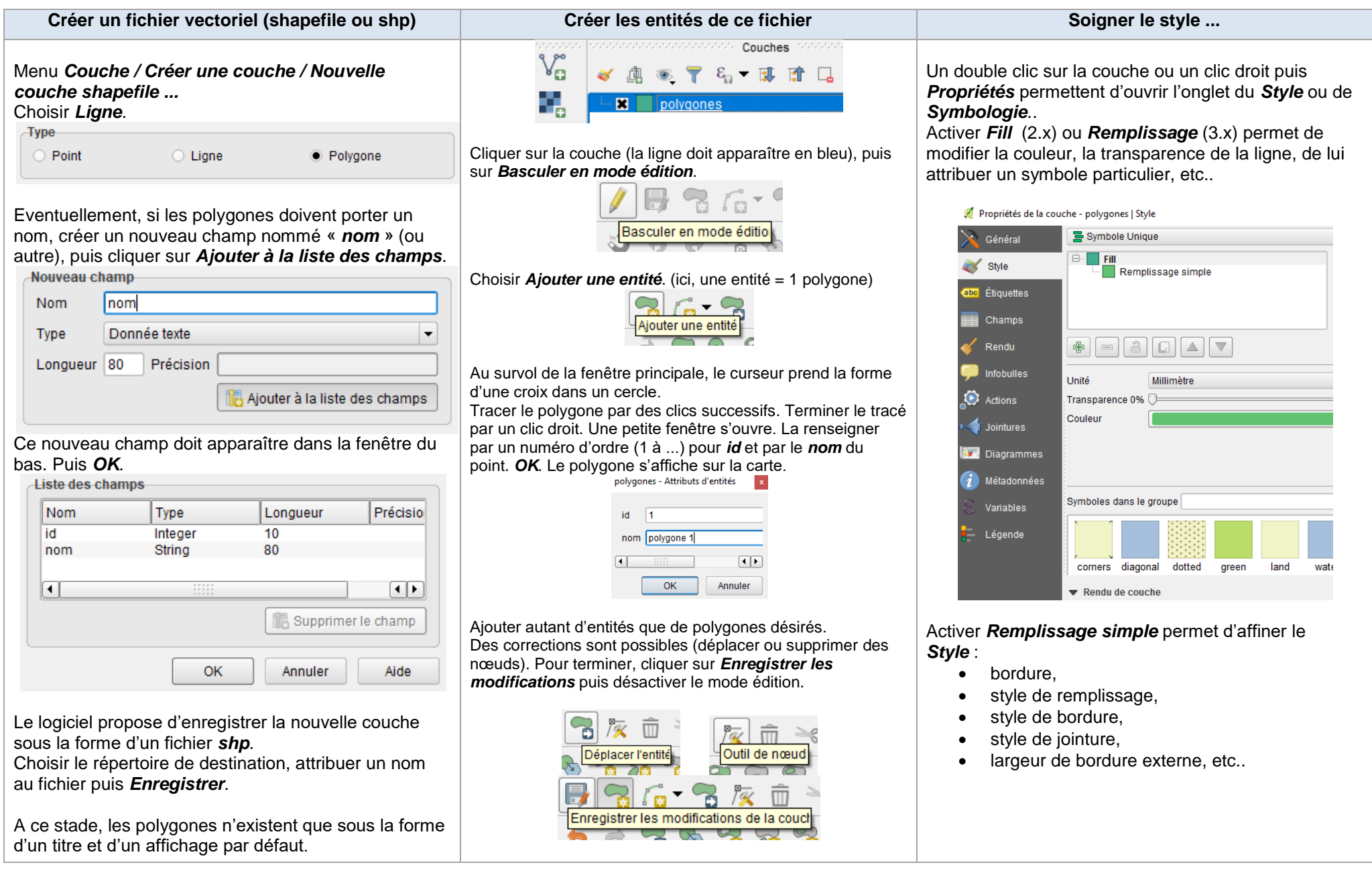